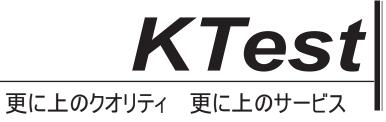

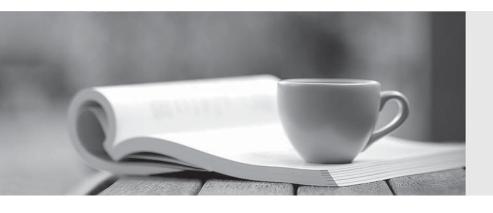

## 問題集

http://www.ktest.jp 1年で無料進級することに提供する Exam : PEGACSA-v6.2

Title : Certified System Architect

Exam (CSA) v6.2 Exam

Version: Demo

- 1. Which two statements are true about Activity step pages? (Choose Two)
- A. The step page always corresponds to the class named in the Applies To key part of the Activity
- B. Step pages are automatically removed when an Activity ends
- C. The step page sets the default page context for the duration of the step's execution
- D. Named step pages are not required for each step of an Activity

Answer: C,D

- 2. Which Activity method is used to view the contents of a step page in XML format? (Choose One)
- A. Page-New
- B. Show-Page
- C. Property-Set
- D. Step pages cannot be viewed as XML

Answer: B

- 3. Which two are characteristics of the primary page of an Activity? (Choose Two)
- A. It is a clipboard page named Primary
- B. It is the default location of properties referenced with a dot and no preceding page name
- C. It is the same as the parameter page
- D. It is a clipboard page of the Applies To class of the activity or one of its ancestors

Answer: B,D

- 4. What is the transition in an Activity used for? (Choose One)
- A. To repeat a step several times, or until a condition is met
- B. To change the harness display
- C. To jump to a previous step in the Activity
- D. To specify conditional processing which is evaluated after the method in the step is executed

Answer: D

- 5. Which of the following can an activity do that a data transform cannot? (Choose One)
- A. Set the value of a property on a clipboard page
- B. Apply a data transform
- C. Route a work item
- D. Remove a clipboard page

Answer: C

- 6. Which statements describe the use of methods in an activity? (Choose Two)
- A. Methods are atomic operations performed in activity steps
- B. Methods are the same as Java methods
- C. You can create activity methods for use in your activities
- D. Methods can be applied to clipboard pages

Answer: A,D

7. Which of the following tools can be used to accelerate the creation of rules used to support PRPC connectors and services? (Choose Two)

| A. Application Profile Wizard                                                                         |
|----------------------------------------------------------------------------------------------------|
| B. Connector and Metadata Accelerator                                                                 |
| C. Application Accelerator                                                                            |
| D. Service Accelerator                                                                                |
| Answer: B,D                                                                                           |
| 8.A PRPC component that defines and implements an interface between an external application acting as |
| a client and a Process Commander system acting as a server is called a?                               |
| (Choose One)                                                                                          |
| A. Connector                                                                                          |
| B. Activity                                                                                           |
| C. Service                                                                                            |
| D. Assignment                                                                                         |
| Answer: C                                                                                             |
| 9. The Connector and Metadata Accelerator can simplify the creation of a connector by                 |
| to create the necessary rules. (Choose Two)                                                           |
| A. parsing a WSDL                                                                                     |
| B. parsing a provided Java source file                                                                |
| C. introspecting class metadata                                                                       |
| D. creating an SQL query                                                                              |
| Answer: A,C                                                                                           |
| 10. Which of the following is the best method for requesting data from an SQL database? (Choose One)  |
| A. SQL connector                                                                                      |
| B. SQL listener                                                                                       |
| C. Service package                                                                                    |
| D. External database table class mapping                                                              |
| Answer: D                                                                                             |
| 11.Once you create a simu-lation for a connector, the simu-lation remains in effect (Choose One)      |
| A. until disabled by using the Connector Simulation tool                                              |
| B. until the simulation activity is deleted                                                           |
| C. permanently on the system; it can never be disabled                                                |
| D. until the first call to the connector is completed                                                 |
| Answer: A                                                                                             |
| 12.On which flow shape would you reference a service rule? (Choose One)                               |
| A. Decision                                                                                           |
| B. Integrator                                                                                         |
| C. Assignment                                                                                         |
| D. None of the above shapes                                                                           |
| Answer: D                                                                                             |

- 13. Why should a business process be run at least once before measuring it with Performance Analyzer (PAL)? (Choose One)
- A. So PAL can establish a baseline
- B. So Rules Assembly occurs and does not adversely affect the outcome
- C. So PAL can start up properly
- D. So the developer can capture Rules Assembly times

Answer: B

- 14. Which statement is true about Work Users utilizing the Clipboard tool? (Choose One)
- A. They may use it to change their portal layout
- B. They may use it to change their password
- C. They have no access to the Clipboard tool from the standard User portal
- D. They may use it to update work object properties

Answer: C

- 15. What is the primary purpose of the My Alerts tool? (Choose One)
- A. To review and resolve interactions that exceed predefined threshold settings
- B. To insert JavaScript alerts into HTML property rules
- C. To establish PRPC threshold settings in the prconfig.xml file
- D. To create personal alerts warning the System Architect of rule conflicts

Answer: A

- 16. Which of the following tools are most commonly used to evaluate performance during development of a PRPC application? (Choose Three)
- A. Preflight
- B. PAL
- C. Rules Inspector
- D. My Alerts
- E. Clipboard

Answer: A,B,D

- 17.(True or False) When you optimize a property for reporting, any data saved in the BLOB up to that point is not available for reports.
- A. True
- B. False

Answer: B

- 18.An operator enters data into fields on a work item form. When does PRPC write the data to the database? (Choose One)
- A. When the user leaves each field
- B. When the user submits the form, but before any validation occurs
- C. When the user completes the last assignment in the process
- D. When the user submits the form, and after any validation occurs

## Answer: D

- 19. Service Level rules include which of the following time intervals? (Choose Two)
- A. Milestone
- B. Requirement
- C. Goal
- D. Deadline

Answer: C,D

- 20. Which connector type can be used to connect an Assignment to another shape? (Choose One)
- A. Flow Action
- B. Always
- C. When
- D. Status

Answer: A